## [Conoce más aquí](https://www.pacifico.com.pe/mi-espacio-pacifico)

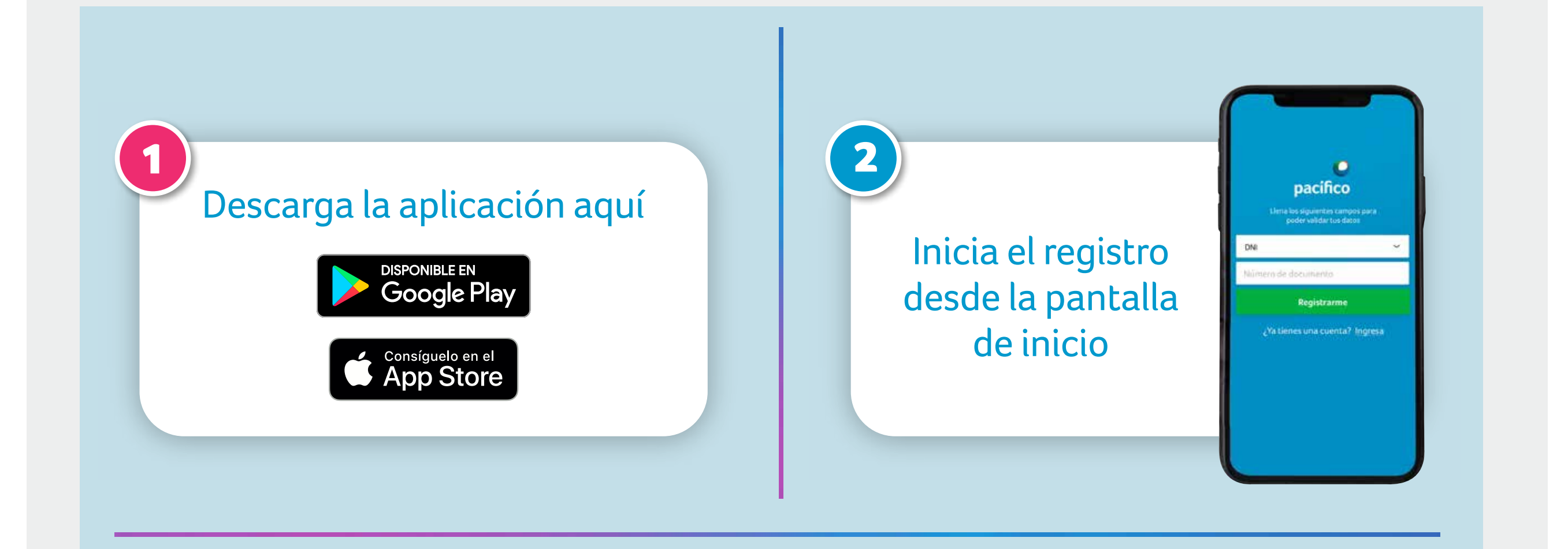

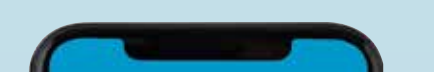

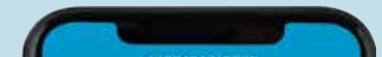

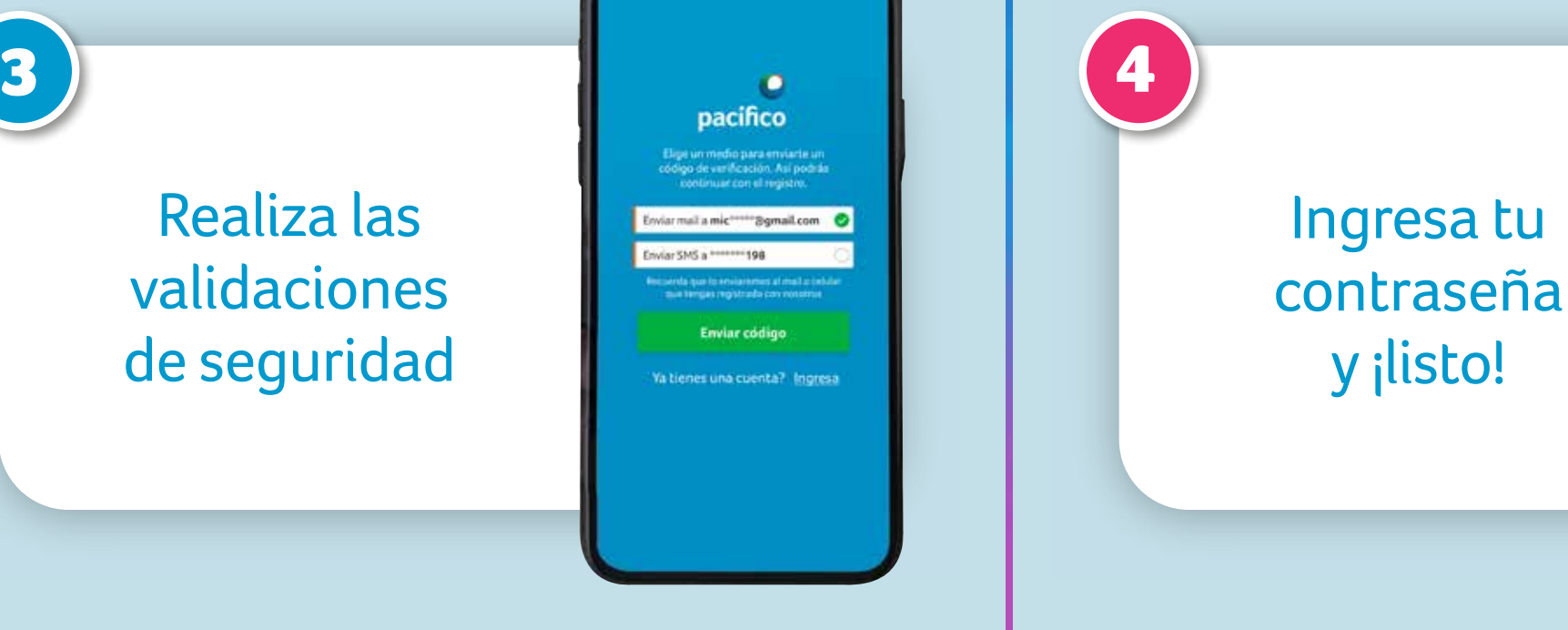

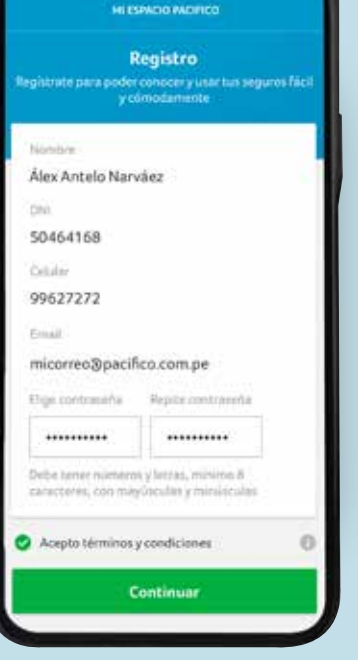

Realiza las validaciones de seguridad Conoce la cobertura de tus seguros y los detalles de tu póliza, realiza pagos y más.

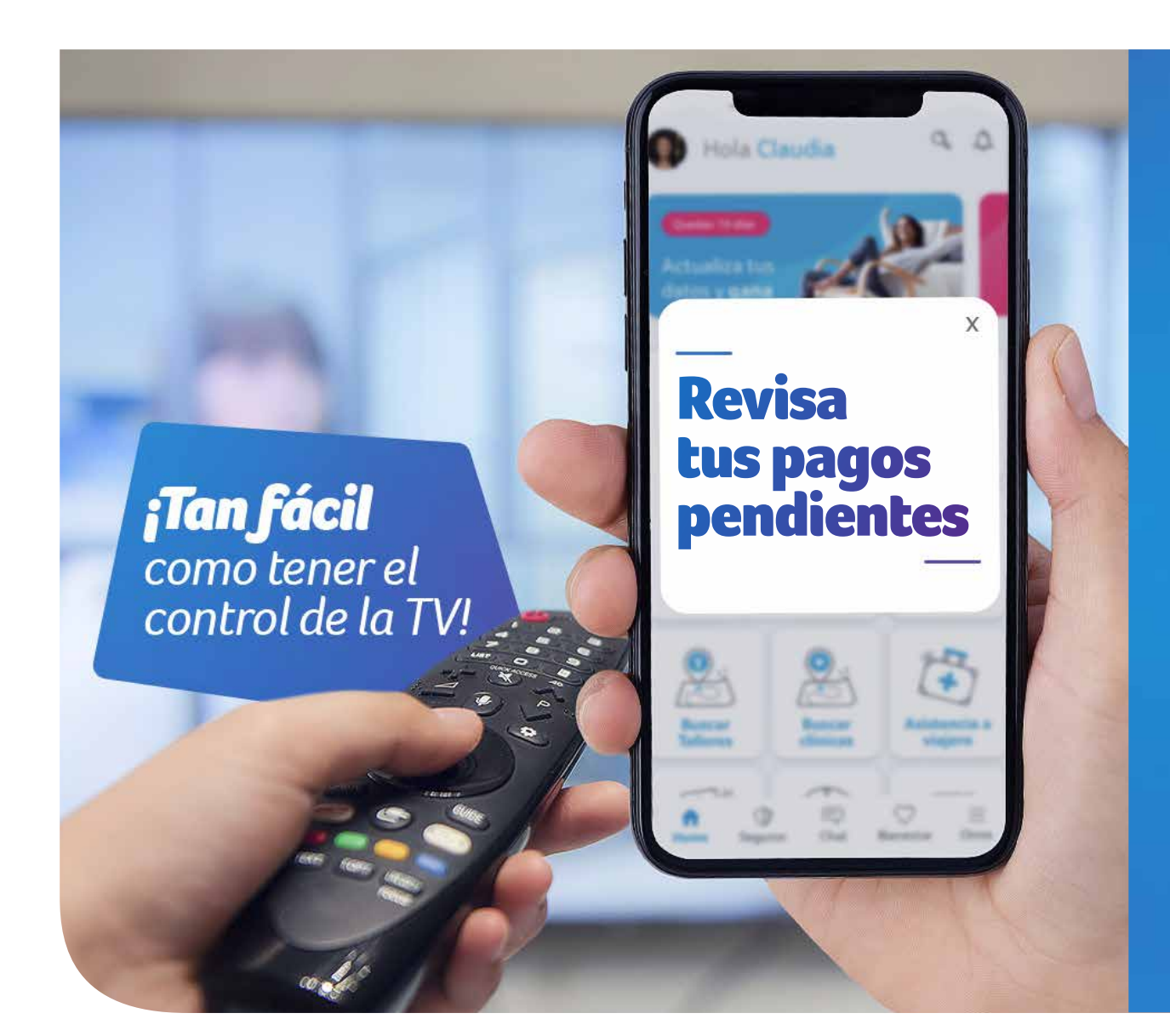

## Descubre

**O** pacifico

## Mi Espacio Pacífico